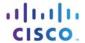

# CCNA R&S: Introduction to Networks Release Notes

# Last updated 6 June 2013

### **Purpose**

Cisco CCNA® Routing and Switching is the fifth major release of the Cisco Networking Academy® CCNA curriculum. Introduction to Networks 5.0 is one of two options for the first course in the CCNA Routing and Switching curriculum. These notes provide detailed information about this release, including course content, known issues, certification exam alignment, and support information.

#### Release Content

Table 1. Content Included in the Introduction to Networks Course Release

| Component                                   | Description                                                                                                    |
|---------------------------------------------|----------------------------------------------------------------------------------------------------|
| E-Learning Content                          | 11 chapters                                                                                                    |
| Labs                                        | 33 hands-on labs use a combination of 1941 routers (ISR G2s) and 2960 switches with the Cisco IOS® 15 software 16 networking research and exercise labs 3 video demos                                    |
| Skills Assessments                          | 1 skills assessment using equipment to verify the development of course skills                                                                                                    |
| Cisco® Packet Tracer Activities             | 35 Packet Tracer activities embedded in the curriculum (PT version 6.0.1 or higher is required.)                                                                                                    |
| Packet Tracer Skills Integration Challenges | 5 skills integration challenge activities                                                                                                    |
| Packet Tracer Multiuser Games               | 1 PTMU tutorial and 1 PTMU game                                                                                                    |
| Pre-Test                                    | 1 pre-test that covers both prerequisite and pre-existing knowledge This can be used to understand what students know before starting the course to direct planning and customization of the curriculum. |
| Section Quizzes                             | 2 section quizzes that target specific topics within a section or across sections                                                                                                    |
| Chapter Quizzes                             | 11 modifiable chapter quizzes                                                                                                    |
| Chapter Exams                               | 11 chapter exams containing simulation-based, multiple choice, and fill-in-the-blank questions                                                                                                    |
| Practice Packet Tracer Skills Assessment    | 2 variable PTSAs to support skills acquisition; one at Chapter 6 and one at the end of the course                                                                                                    |
| Practice Final Exam                         | 1 practice final exam                                                                                                    |
| Final Exam                                  | 1 final exam with field test pool items                                                                                                    |
| Accessibility                               | 11 chapters containing accessible text and media text Videos provide closed captioning (CC).                                                                                                    |

#### **Known Issues and Caveats**

 Table 2.
 Known Issues and Caveats for the Introduction to Networks Course

| Item                           | Description                                                                                                    |
|--------------------------------|----------------------------------------------------------------------------------------------------|
| Text Area Sizing               | After resizing the text area of a page, subsequent pages retain the same text area size. The text area size will return to default when the browser session ends.                                                                                                    |
| Form-Fillable PDFs             | Open these documents in Adobe Reader to help ensure the form-fillable fields load properly.  Opening these documents in a web browser is not recommended.                                                                                                    |
| Syntax Checker                 | This is a new tool made available to practice entering Cisco IOS commands. It is intended to familiarize students with the command syntax when implementing particular technologies. It is limited in functionality to the specific instructions provided in a Syntax Checker activity. |
| Packet Tracer Activity 8.3.2.8 | The IPv6 addressing in the table reference needs to be corrected and the PC client references in the help desk ticket examples need to be corrected.                                                                                                    |

# Certification Exam Alignment

Table 3 identifies topics that have been removed from the Cisco ICND1 (640-822) certification exam and topics that have been added to the new ICND1 (100-101) certification exam.

Table 3. Differences Between ICND1 640-822 and ICND1 100-101

| Topics Removed from ICND1 640-822 Exam                    | Topics Added to ICND1 100-101 Exam   |
|-----------------------------------------------------------|--------------------------------------|
| Securing the Network                                      | Implementing VLSM                    |
| Understanding the Challenges of Shared LANs               | Scaling the Network with NAT and PAT |
| Solving Network Challenges with Switched LAN Technologies | Managing Traffic Using ACLs          |
| Wireless LANs                                             | Implementing VLANs and Trunks        |
| Using Cisco SDM                                           | Routing Between VLANs                |
| Configuring Serial Encapsulation                          | Implementing Single Area OSPF        |
| Enabling RIP                                              | Introducing Basic IPv6               |
|                                                           | Understanding IPv6                   |
|                                                           | Configuring IPv6 Routing             |

Table 4 identifies topics that have been added to the new ICND1 (100-101) certification exam and where they are covered in the CCNA Routing and Switching: Introduction to Networks course.

**Note:** Some ICND1 certification exam topics are not included in this course and are covered in subsequent CCNA Routing and Switching courses. These are identified as "covered in a later course" in the table below.

 Table 4.
 Mapping of ICND1 (100-101) Topics to CCNA Routing and Switching: Introduction to Networks

| ICND1 (100-101)                                                                                             | Introduction to Networks                                                                                                    |
|----------------------------------------------------------------------------------------------------|----------------------------------------------------------------------------------------------------|
| Operation of IP Data Network                                                                                |                                                                                                    |
| Recognize the purpose and functions of various network devices such as routers, switches, bridges, and hubs | Chapter 1: Exploring the Network Section 1.2: LANs, WANs, and the Internet Section 1.3: The Network as a Platform Chapter 2: Configuring a Network Operating System Section 2.2: Getting Basic Chapter 4: Network Access Section 4.1: Physical Layer Protocols Chapter 5: Ethernet Section 5.3: LAN Switches Chapter 6: Network Layer Section 6.2: Routing Section 6.3: Routers Chapter 9: Subnetting IP Networks Section 9.1: Subnetting an IPv4 Network Chapter 10: Application Layer Section 10.3: The Message Heard Around The World Chapter 11: It's a Network Section 11.0: Introduction |
| Select the components required to meet a given network specification                                        | Chapter 4: Network Access Section 4.1: Physical Layer Protocols Chapter 5: Ethernet Section 5.3: LAN Switches Chapter 8: IP Addressing Section 8.3: Connectivity Verification Chapter 11: It's a Network Section 11.0: Introduction Section 11.1: Create and Grow Section 11.5: Integrated Routing Services                                                                                                    |
| Identify common applications and their impact on the network                                                | Chapter 1: Exploring the Network  Section 1.1: Globally Connected Section 1.2: LANs, WANs, and the Internet Section 1.3: The Network as a Platform Section 1.4: The Changing Network Environment Chapter 10: Application Layer Section 10.1: Application Layer Protocols Section 10.2: Well-Known Application Layer Protocols and Services Section 10.4: Summary Chapter 11: It's a Network Section 11.1: Create and Grow Section 11.2: Keeping the Network Safe                                                                                                    |
| Describe the purpose and basic operation of the protocols in the OSI and TCP/IP models                      | Chapter 3: Network Protocols and Communications Section 3.2: Network Protocols and Standards Section 3.3: Moving Data in the Network                                                                                                    |

|                                                                  | Chapter 4: Network Access                         |
|------------------------------------------------------------------|---------------------------------------------------|
|                                                                  | Section 4.0: Introduction                         |
|                                                                  | Section 4.1: Physical Layer Protocols             |
|                                                                  | Section 4.3: Data Link Layer Protocols            |
|                                                                  | Chapter 5: Ethernet                               |
|                                                                  | Section 5.1: Ethernet Protocol                    |
|                                                                  | Chapter 6: Network Layer                          |
|                                                                  | Section 6.1: Network Layer Protocols              |
|                                                                  | Chapter 7: Transport Layer                        |
|                                                                  | Section 7.1: Transport Layer Protocols            |
|                                                                  | Section 7.2: TCP and UDP                          |
|                                                                  | Section 7.3: Summary                              |
|                                                                  | Chapter 10: Application Layer                     |
|                                                                  | Section 10.1: Application Layer Protocols         |
|                                                                  | Section 10.3: The Message Heard Around The World  |
| Predict the data flow between two hosts across a network         | Chapter 3: Network Protocols and Communications   |
|                                                                  | Section 3.3: Moving Data in the Network           |
|                                                                  | Chapter 5: Ethernet                               |
|                                                                  | Section 5.1: Ethernet Protocol                    |
|                                                                  | Chapter 6: Network Layer                          |
|                                                                  | Section 6.1: Network Layer Protocols              |
|                                                                  | Section 6.2: Routing                              |
|                                                                  | Chapter 8: IP Addressing                          |
|                                                                  | Section 8.3: Connectivity Verification            |
|                                                                  | Chapter 10: Application Layer                     |
|                                                                  | Section 10.3: The Message Heard Around The World  |
| Identify the appropriate media, cables, ports, and connectors to | Chapter 2: Configuring a Network Operating System |
| connect Cisco network devices to other network devices and       | Section 2.1: IOS Bootcamp                         |
| hosts in a LAN                                                   | Section 2.3: Addressing Schemes                   |
|                                                                  | Chapter 4: Network Access                         |
|                                                                  | Section 4.1: Physical Layer Protocols             |
|                                                                  | Section 4.2: Network Media                        |
|                                                                  | Section 4.5: Summary                              |
|                                                                  | Chapter 5: Ethernet                               |
|                                                                  | Section 5.3: LAN Switches                         |
|                                                                  | Chapter 6: Network Layer                          |
|                                                                  | Section 6.3: Routers                              |
|                                                                  | Section 6.4: Configuring a Cisco Router           |
|                                                                  | Chapter 9: Subnetting IP Networks                 |
|                                                                  | Section 9.2: Addressing Schemes                   |
|                                                                  | Chapter 11: It's a Network                        |
|                                                                  | Section 11.2: Keeping the Network Safe            |
| Implement a Small Switched Network                               |                                                   |
| Determine the technology and media access control method for     | Chapter 4: Network Access                         |
| Ethernet networks                                                | Section 4.4: Media Access Control                 |
|                                                                  | Chapter 5: Ethernet                               |
|                                                                  |                                                   |

|                                                                                                    | Section 5.1: Ethernet Protocol                                                                                                    |
|----------------------------------------------------------------------------------------------------|----------------------------------------------------------------------------------------------------|
| Identify basic switching concepts and the operation of Cisco                                                | Chapter 5: Ethernet                                                                                                    |
| switches                                                                                                    | Section 5.3: LAN Switches                                                                                                    |
| Switches  Configure and verify initial switch configuration including remote access management              | Chapter 2: Configuring a Network Operating System Section 2.1: IOS Bootcamp Section 2.2: Getting Basic Section 2.3: Addressing Schemes Section 2.4: Summary Chapter 5: Ethernet Section 5.3: LAN Switches Chapter 6: Network Layer Section 6.4: Configuring a Cisco Router Section 6.5: Summary Chapter 7: Transport Layer Section 7.2: TCP and UDP Chapter 8: IP Addressing Section 8.2: IPv6 Network Addresses Section 8.3: Connectivity Verification Section 8.4: Summary Chapter 9: IP Addressing Section 9.2: Addressing Schemes Chapter 10: Application Layer Section 10.3: The Message Heard Around The World Chapter 11: It's a Network |
| Verify network status and switch operation using basic utilities such as ping, telnet and ssh               | Chapter 11: It's a Network Section 11.2: Keeping the Network Safe Section 11.3: Basic Network Performance  Chapter 2: Configuring a Network Operating System Section 2.3: Addressing Schemes Section 2.4: Summary  Chapter 8: IP Addressing Section 8.3: Connectivity Verification Section 8.4: Summary  Chapter 9: Subnetting IP Networks Section 9.2: Addressing Schemes  Chapter 11: It's a Network Section 11.2: Keeping the Network Safe Section 11.3: Basic Network Performance                                                                                                    |
| Describe how VLANs create logically separate networks and the need for routing between them                 | Covered in a later course                                                                                                    |
| Configure and verify VLANs                                                                                  | Covered in a later course                                                                                                    |
| Configure and verify trunking on Cisco switches                                                             | Covered in a later course                                                                                                    |
| IP addressing (IPv4 / IPv6)                                                                                 |                                                                                                    |
| Describe the operation and necessity of using private and public IP addresses for IPv4 addressing           | Chapter 8: IP Addressing Section 8.1: IPv4 Network Addresses                                                                                                    |
| Identify the appropriate IPv6 addressing scheme to satisfy addressing requirements in a LAN/WAN environment | Chapter 9: Subnetting IP Networks Section 9.3: Design Considerations for IPv6                                                                                                    |
|                                                                                                    |                                                                                                    |

|                                                                                                    | Continue O. A. Company                                                                                                    |
|----------------------------------------------------------------------------------------------------|----------------------------------------------------------------------------------------------------|
|                                                                                                    | Section 9.4: Summary                                                                                                    |
| Identify the appropriate IPv4 addressing scheme using VLSM and summarization to satisfy addressing requirements in a LAN/WAN environment | Chapter 9: Subnetting IP Networks Section 9.1: Subnetting an IPv4 Network Section 9.2: Addressing Schemes Section 9.4: Summary Chapter 11: It's a Network Section 11.1: Create and Grow                                                                                                    |
| Describe the technological requirements for running IPv6 in conjunction with IPv4                                                        | Chapter 8: IP Addressing Section 8.2: IPv6 Network Addresses                                                                                                    |
| Describe IPv6 addresses                                                                                                    | Chapter 6: Network Layer Section 6.1: Network Layer Protocols Chapter 8: IP Addressing Section 8.2: IPv6 Network Addresses Section 8.3: Connectivity Verification                                                                                                    |
| IP Routing Technologies                                                                                                    |                                                                                                    |
| Describe basic routing concepts                                                                                                    | Chapter 5: Ethernet Section 5.3: LAN Switches Chapter 6: Network Layer Section 6.2: Routing                                                                                                    |
| Configure and verify utilizing the CLI to set basic router configuration                                                                 | Chapter 5: Ethernet Section 5.3: LAN Switches  Chapter 6: Network Layer Section 6.3: Routers Section 6.4: Configuring a Cisco Router Section 6.5: Summary  Chapter 8: IP Addressing Section 8.2: IPv6 Network Addresses Section 8.3: Connectivity Verification Section 8.4: Summary  Chapter 9: Subnetting IP Networks Section 9.1: Subnetting an IPv4 Network Section 9.2: Addressing Schemes Section 9.3: Design Considerations for IPv6  Chapter 11: It's a Network Section 11.2: Keeping the Network Safe |
| Configure and verify operation status of an Ethernet interface                                                                           | Chapter 6: Network Layer<br>Section 6.4: Configuring a Cisco Router                                                                                                    |
| Verify router configuration and network connectivity                                                                                     | Chapter 6: Network Layer Section 6.4: Configuring a Cisco Router Section 6.5: Summary  Chapter 8: IP Addressing Section 8.2: IPv6 Network Addresses Section 8.3: Connectivity Verification Section 8.4: Summary  Chapter 9: Subnetting IP Networks Section 9.2: Addressing Schemes  Chapter 11: It's a Network                                                                                                    |

|                                                                                                    | Section 11.2: Keeping the Network Safe                                                                                                    |
|----------------------------------------------------------------------------------------------------|----------------------------------------------------------------------------------------------------|
|                                                                                                    | Section 11.3: Basic Network Performance                                                                                                    |
| Configure and verify routing configuration for a static or default route given specific routing requirements | Covered in a later course                                                                                                    |
| Differentiate methods of routing and routing protocols                                                       | Chapter 6: Network Layer                                                                                                    |
|                                                                                                    | Section 6.2: Routing                                                                                                    |
|                                                                                                    | <b>Note</b> : Only next hop and IP routing tables are covered here. Other related topics are covered in a later course.                                                                            |
| Configure and verify OSPF (single area)                                                                      | Covered in a later course                                                                                                    |
| Configure and verify interVLAN routing (router on a stick)                                                   | Covered in a later course                                                                                                    |
| Configure SVI interfaces                                                                                     | Chapter 2: Configuring a Network Operating System                                                                                                    |
|                                                                                                    | Section 2.3: Addressing Schemes                                                                                                    |
| IP Services                                                                                                  |                                                                                                    |
| Configure and verify DHCP                                                                                    | Chapter 2: Configuring a Network Operating System Section 2.3: Addressing Schemes                                                                                                    |
|                                                                                                    | Chapter 8: IP Addressing                                                                                                    |
|                                                                                                    | Section 8.1: IPv4 Network Addresses                                                                                                    |
|                                                                                                    | Chapter 9: Subnetting IP Networks                                                                                                    |
|                                                                                                    | Section 9.1: Subnetting an IPv4 Network                                                                                                    |
|                                                                                                    | Section 9.2: Addressing Schemes                                                                                                    |
|                                                                                                    | Chapter 10: Application Layer                                                                                                    |
|                                                                                                    | Section 10.1: Application Layer Protocols Section 10.2: Well-Known Application Layer                                                                                                    |
|                                                                                                    | Protocols and Services                                                                                                    |
|                                                                                                    | Section 10.4: Summary                                                                                                    |
| Describe the types, features, and applications of ACLs                                                       | Covered in a later course                                                                                                    |
| Configure and verify ACLs in a network environment                                                           | Covered in a later course                                                                                                    |
| Identify the basic operation of NAT                                                                          | Covered in a later course                                                                                                    |
| Configure and verify NAT for given network requirements                                                      | Covered in a later course                                                                                                    |
| Configure and verify NTP as a client                                                                         | Covered in a later course                                                                                                    |
| Network Device Security                                                                                      |                                                                                                    |
| Configure and verify network device security features                                                        | Chapter 2: Configuring a Network Operating System Section 2.2: Getting Basic Section 2.3: Addressing Schemes Section 2.4: Summary Chapter 6: Network Layer Section 6.4: Configuring a Cisco Router |
|                                                                                                    | Section 6.5: Summary Chapter 8: IP Addressing                                                                                                    |
|                                                                                                    | Section 8.2: IPv6 Network Addresses                                                                                                    |
|                                                                                                    | Chapter 11: It's a Network  Section 11.2: Keeping the Network Safe                                                                                                    |
| Configure and verify Switch Port Security features                                                           | Covered in a later course                                                                                                    |
| Configure and verify ACLs to filter network traffic                                                          | Covered in a later course                                                                                                    |
| Configure and verify ACLs to limit telnet and ssh access to the router                                       | Covered in a later course                                                                                                    |

| Troubleshooting                                                                                |                                                                                                    |
|------------------------------------------------------------------------------------------------|----------------------------------------------------------------------------------------------------|
| Troubleshoot and correct common problems associated with IP addressing and host configurations | Chapter 2: Configuring a Network Operating System Section 2.3: Addressing Schemes Chapter 6: Network Layer Section 6.4: Configuring a Cisco Router Section 6.5: Summary Chapter 8: IP Addressing Section 8.3: Connectivity Verification |
| Troubleshoot and resolve VLAN problems                                                         | Covered in a later course                                                                                                    |
| Troubleshoot and resolve trunking problems on Cisco switches                                   | Covered in a later course                                                                                                    |
| Troubleshoot and resolve ACL issues                                                            | Covered in a later course                                                                                                    |
| Troubleshoot and resolve Layer 1 problems                                                      | Chapter 4: Network Access Section 4.4: Media Access Control                                                                                                    |

# Support

For general assistance with curriculum, classroom, or program issues, please contact the Networking Academy™ Support Desk by signing into the Cisco NetSpace™ learning environment and clicking Help > Contact Support at the top of the page.

# ...... CISCO.

Americas Headquarters Cisco Systems, Inc. San Jose, CA

Asia Pacific Headquarters Cisco Systems (USA) Pte. Ltd. Singapore

**Europe Headquarters** Cisco Systems International BV Amsterdam, The Netherlands

Cisco has more than 200 offices worldwide. Addresses, phone numbers, and fax numbers are listed on the Cisco Website at www.cisco.com/go/offices.

Cisco and the Cisco logo are trademarks or registered trademarks of Cisco and/or its affiliates in the U.S. and other countries. To view a list of Cisco trademarks, go to this URL: www.cisco.com/go/trademarks. Third party trademarks mentioned are the property of their respective owners. The use of the word partner does not imply a partnership relationship between Cisco and any other company. (1110R)